# **OASIS N**

# **TOSCA Simple Profile for Network Functions Virtualization (NFV) Version 1.0**

# **Committee Specification Draft 02**

# **01 October 2015**

#### **Specification URIs**

#### **This version:**

<http://docs.oasis-open.org/tosca/tosca-nfv/v1.0/csd02/tosca-nfv-v1.0-csd02.pdf> (Authoritative) <http://docs.oasis-open.org/tosca/tosca-nfv/v1.0/csd02/tosca-nfv-v1.0-csd02.html> <http://docs.oasis-open.org/tosca/tosca-nfv/v1.0/csd02/tosca-nfv-v1.0-csd02.doc>

#### **Previous version:**

<http://docs.oasis-open.org/tosca/tosca-nfv/v1.0/csd01/tosca-nfv-v1.0-csd01.pdf> (Authoritative) <http://docs.oasis-open.org/tosca/tosca-nfv/v1.0/csd01/tosca-nfv-v1.0-csd01.html> <http://docs.oasis-open.org/tosca/tosca-nfv/v1.0/csd01/tosca-nfv-v1.0-csd01.doc>

#### **Latest version:**

<http://docs.oasis-open.org/tosca/tosca-nfv/v1.0/tosca-nfv-v1.0.pdf> (Authoritative) <http://docs.oasis-open.org/tosca/tosca-nfv/v1.0/tosca-nfv-v1.0.html> <http://docs.oasis-open.org/tosca/tosca-nfv/v1.0/tosca-nfv-v1.0.doc>

#### **Technical Committee:**

[OASIS Topology and Orchestration Specification for Cloud Applications \(TOSCA\) TC](https://www.oasis-open.org/committees/tosca/)

#### **Chairs:**

Paul Lipton [\(paul.lipton@ca.com\)](mailto:paul.lipton@ca.com), [CA Technologies](http://www.ca.com/) Simon Moser [\(smoser@de.ibm.com\)](mailto:smoser@de.ibm.com)[, IBM](http://www.ibm.com/)

#### **Editor:**

Shitao Li [\(lishitao@huawei.com\)](mailto:lishitao@huawei.com), [Huawei Technologies Co., Ltd.](http://www.huawei.com/)

#### **Related work:**

This specification is related to:

 *Topology and Orchestration Specification for Cloud Applications Version 1.0*. Edited by Derek Palma and Thomas Spatzier. 25 November 2013. OASIS Standard. Latest version: [http://docs.oasis-open.org/tosca/TOSCA/v1.0/TOSCA-v1.0.html.](http://docs.oasis-open.org/tosca/TOSCA/v1.0/TOSCA-v1.0.html)

#### **Declared XML namespace:**

<http://docs.oasis-open.org/tosca/ns/simple/yaml/1.0/nfv/1.0/>

#### **Abstract:**

The TOSCA NFV profile specifies a Network Functions Virtualisation (NFV) specific data model using TOSCA language.

#### **Status:**

This document was last revised or approved by the OASIS Topology and Orchestration Specification for Cloud Applications (TOSCA) TC on the above date. The level of approval is also listed above. Check the "Latest version" location noted above for possible later revisions of this document. Any other numbered Versions and other technical work produced by the Technical Committee (TC) are listed at [https://www.oasis-](https://www.oasis-open.org/committees/tc_home.php?wg_abbrev=tosca#technical)

[open.org/committees/tc\\_home.php?wg\\_abbrev=tosca#technical.](https://www.oasis-open.org/committees/tc_home.php?wg_abbrev=tosca#technical)

TC members should send comments on this specification to the TC's email list. Others should send comments to the TC's public comment list, after subscribing to it by following the instructions at the ["Send A Comment"](https://www.oasis-open.org/committees/comments/index.php?wg_abbrev=tosca) button on the TC's web page at [https://www.oasis](https://www.oasis-open.org/committees/tosca/)[open.org/committees/tosca/.](https://www.oasis-open.org/committees/tosca/)

For information on whether any patents have been disclosed that may be essential to implementing this specification, and any offers of patent licensing terms, please refer to the Intellectual Property Rights section of the TC's web page [\(https://www.oasis](https://www.oasis-open.org/committees/tosca/ipr.php)[open.org/committees/tosca/ipr.php\)](https://www.oasis-open.org/committees/tosca/ipr.php).

#### **Citation format:**

When referencing this specification the following citation format should be used:

#### **[TOSCA-Simple-Profile-NFV-v1.0]**

*TOSCA Simple Profile for Network Functions Virtualization (NFV) Version 1.0.* Edited by Shitao Li. 01 October 2015. OASIS Committee Specification Draft 02. [http://docs.oasis](http://docs.oasis-open.org/tosca/tosca-nfv/v1.0/csd02/tosca-nfv-v1.0-csd02.html)[open.org/tosca/tosca-nfv/v1.0/csd02/tosca-nfv-v1.0-csd02.html.](http://docs.oasis-open.org/tosca/tosca-nfv/v1.0/csd02/tosca-nfv-v1.0-csd02.html) Latest version: [http://docs.oasis](http://docs.oasis-open.org/tosca/tosca-nfv/v1.0/tosca-nfv-v1.0.html)[open.org/tosca/tosca-nfv/v1.0/tosca-nfv-v1.0.html.](http://docs.oasis-open.org/tosca/tosca-nfv/v1.0/tosca-nfv-v1.0.html)

# **Notices**

Copyright © OASIS Open 2015. All Rights Reserved.

All capitalized terms in the following text have the meanings assigned to them in the OASIS Intellectual Property Rights Policy (the "OASIS IPR Policy"). The full [Policy](https://www.oasis-open.org/policies-guidelines/ipr) may be found at the OASIS website.

This document and translations of it may be copied and furnished to others, and derivative works that comment on or otherwise explain it or assist in its implementation may be prepared, copied, published, and distributed, in whole or in part, without restriction of any kind, provided that the above copyright notice and this section are included on all such copies and derivative works. However, this document itself may not be modified in any way, including by removing the copyright notice or references to OASIS, except as needed for the purpose of developing any document or deliverable produced by an OASIS Technical Committee (in which case the rules applicable to copyrights, as set forth in the OASIS IPR Policy, must be followed) or as required to translate it into languages other than English.

The limited permissions granted above are perpetual and will not be revoked by OASIS or its successors or assigns.

This document and the information contained herein is provided on an "AS IS" basis and OASIS DISCLAIMS ALL WARRANTIES, EXPRESS OR IMPLIED, INCLUDING BUT NOT LIMITED TO ANY WARRANTY THAT THE USE OF THE INFORMATION HEREIN WILL NOT INFRINGE ANY OWNERSHIP RIGHTS OR ANY IMPLIED WARRANTIES OF MERCHANTABILITY OR FITNESS FOR A PARTICULAR PURPOSE.

OASIS requests that any OASIS Party or any other party that believes it has patent claims that would necessarily be infringed by implementations of this OASIS Committee Specification or OASIS Standard, to notify OASIS TC Administrator and provide an indication of its willingness to grant patent licenses to such patent claims in a manner consistent with the IPR Mode of the OASIS Technical Committee that produced this specification.

OASIS invites any party to contact the OASIS TC Administrator if it is aware of a claim of ownership of any patent claims that would necessarily be infringed by implementations of this specification by a patent holder that is not willing to provide a license to such patent claims in a manner consistent with the IPR Mode of the OASIS Technical Committee that produced this specification. OASIS may include such claims on its website, but disclaims any obligation to do so.

OASIS takes no position regarding the validity or scope of any intellectual property or other rights that might be claimed to pertain to the implementation or use of the technology described in this document or the extent to which any license under such rights might or might not be available; neither does it represent that it has made any effort to identify any such rights. Information on OASIS' procedures with respect to rights in any document or deliverable produced by an OASIS Technical Committee can be found on the OASIS website. Copies of claims of rights made available for publication and any assurances of licenses to be made available, or the result of an attempt made to obtain a general license or permission for the use of such proprietary rights by implementers or users of this OASIS Committee Specification or OASIS Standard, can be obtained from the OASIS TC Administrator. OASIS makes no representation that any information or list of intellectual property rights will at any time be complete, or that any claims in such list are, in fact, Essential Claims.

The name "OASIS" is a trademark of [OASIS,](https://www.oasis-open.org/) the owner and developer of this specification, and should be used only to refer to the organization and its official outputs. OASIS welcomes reference to, and implementation and use of, specifications, while reserving the right to enforce its marks against misleading uses. Please see<https://www.oasis-open.org/policies-guidelines/trademark> for above guidance.

# **Table of Contents**

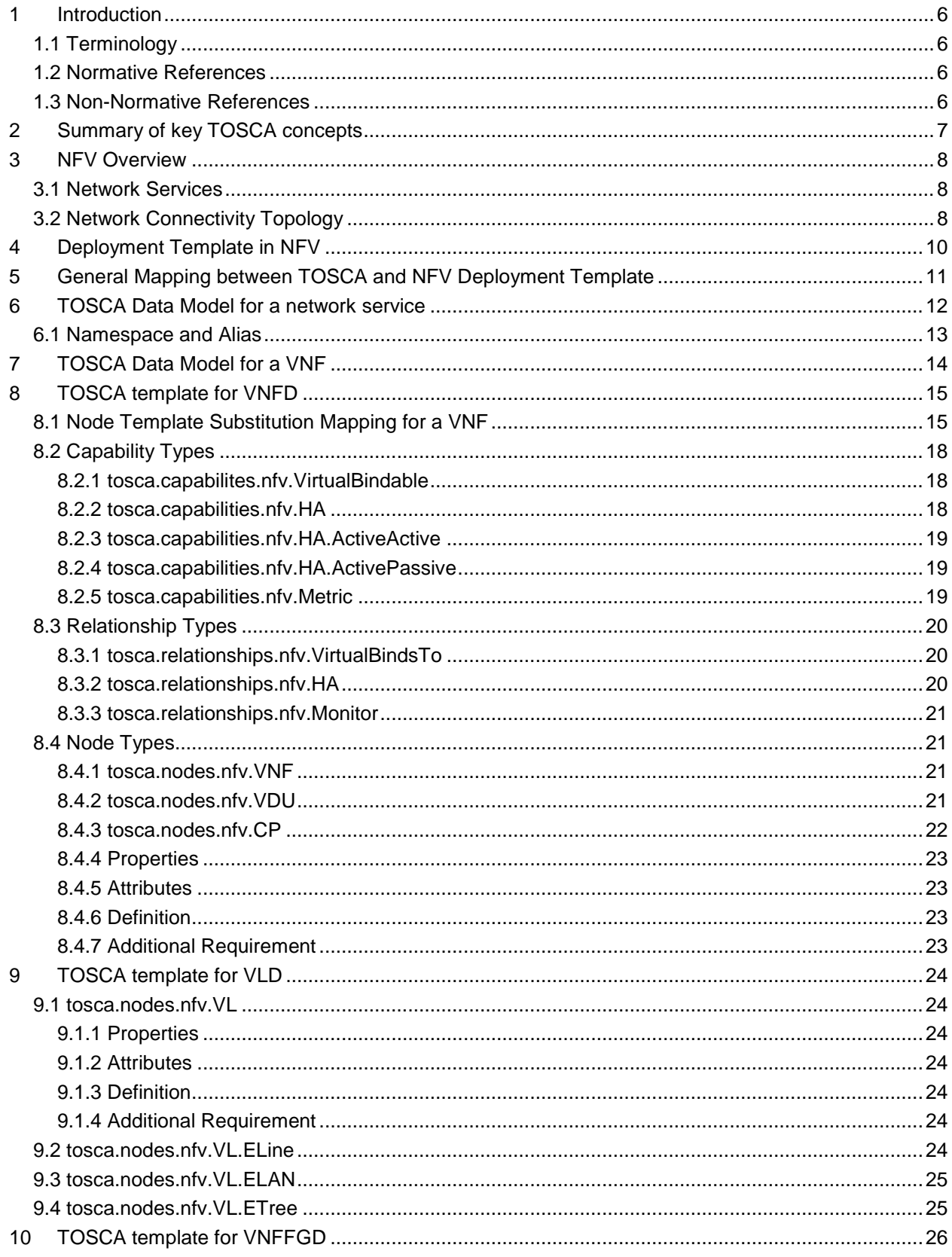

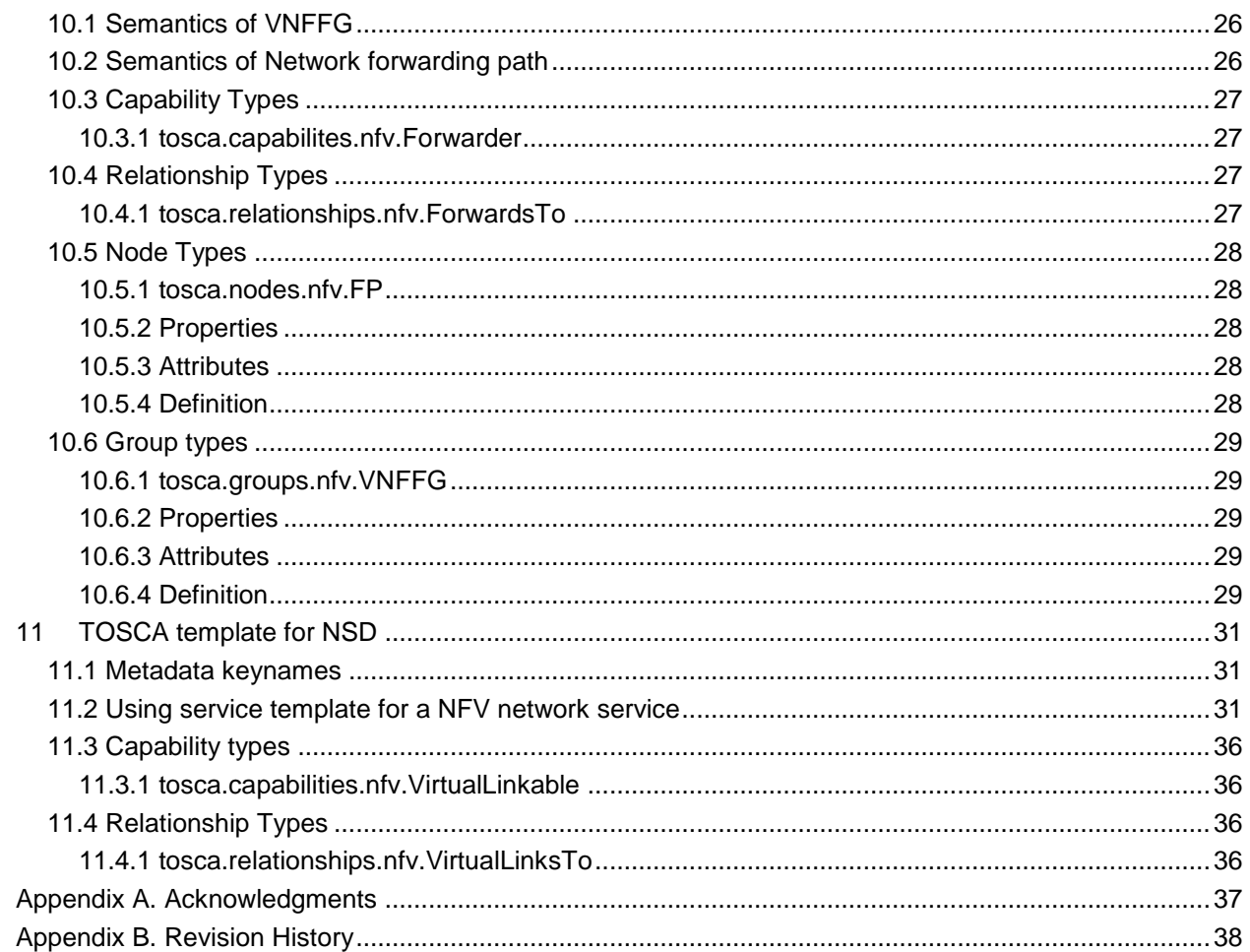

# <span id="page-5-0"></span>**1 Introduction**

The TOSCA NFV profile specifies a NFV specific data model using TOSCA language. Network Functions Virtualisation aims to transform the way that network operators architect networks by evolving standard IT virtualisation technology to consolidate many network equipment types onto industry standard high volume servers, switches and storage, which could be located in Datacentres, Network Nodes and in the end user premises.

The deployment and operational behavior requirements of each Network Service in NFV is captured in a deployment template, and stored during the Network Service on-boarding process in a catalogue, for future selection for instantiation. This profile using TOSCA as the deployment template in NFV, and defines the NFV specific types to fulfill the NFV requirements. This profile also gives the general rules when TOSCA used as the deployment template in NFV.

### <span id="page-5-1"></span>**1.1 Terminology**

The key words "MUST", "MUST NOT", "REQUIRED", "SHALL", "SHALL NOT", "SHOULD", "SHOULD NOT", "RECOMMENDED", "MAY", and "OPTIONAL" in this document are to be interpreted as described in **[\[RFC2119\]](#page-5-4)**.

#### <span id="page-5-2"></span>**1.2 Normative References**

<span id="page-5-4"></span>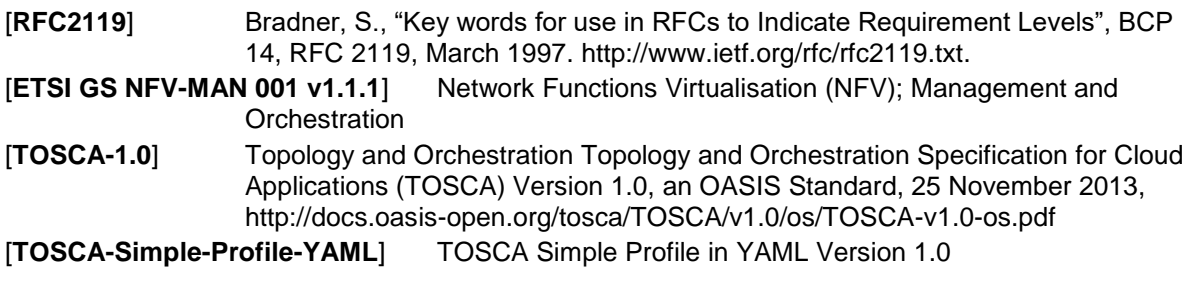

### <span id="page-5-3"></span>**1.3 Non-Normative References**

**[Reference]** [Full reference citation]

(Remove Non-Normative References section if there are none. Remove text below and this note before submitting for publication.)

#### **NOTE: The proper format for citation of technical work produced by an OASIS TC (whether Standards Track or Non-Standards Track) is:**

#### **[Citation Label]**

Work Product [title](http://docs.oasis-open.org/specGuidelines/ndr/namingDirectives.html#workProductName) (italicized). Edited by Albert Alston, Bob Ballston, and Calvin Carlson. Approval date (DD Month YYYY). OASIS [Stage](http://docs.oasis-open.org/specGuidelines/ndr/namingDirectives.html#stage) Identifier and [Revision](http://docs.oasis-open.org/specGuidelines/ndr/namingDirectives.html#revision) Number (*e.g.*, OASIS Committee Specification Draft 01). Principal URI [\(version-specific URI,](http://docs.oasis-open.org/specGuidelines/ndr/namingDirectives.html#this-version) *e.g*., with stage component: somespec-v1.0-csd01.html). Latest version: [\(latest version URI,](http://docs.oasis-open.org/specGuidelines/ndr/namingDirectives.html#latest-version) without stage identifiers).

For example:

**[OpenDoc-1.2]** *Open Document Format for Office Applications (OpenDocument) Version 1.2*. Edited by Patrick Durusau and Michael Brauer. 19 January 2011. OASIS Committee Specification Draft 07. [http://docs.oasis](http://docs.oasis-open.org/office/v1.2/csd07/OpenDocument-v1.2-csd07.html)[open.org/office/v1.2/csd07/OpenDocument-v1.2-csd07.html.](http://docs.oasis-open.org/office/v1.2/csd07/OpenDocument-v1.2-csd07.html) Latest version: [http://docs.oasis-open.org/office/v1.2/OpenDocument-v1.2.html.](http://docs.oasis-open.org/office/v1.2/OpenDocument-v1.2.html)

# <span id="page-6-0"></span>**2 Summary of key TOSCA concepts**

The TOSCA metamodel uses the concept of service templates to describe cloud workloads as a topology template, which is a graph of node templates modeling the components a workload is made up of and as relationship templates modeling the relations between those components. TOSCA further provides a type system of node types to describe the possible building blocks for constructing a service template, as well as relationship type to describe possible kinds of relations. Both node and relationship types may define lifecycle operations to implement the behavior an orchestration engine can invoke when instantiating a service template. For example, a node type for some software product might provide a 'create' operation to handle the creation of an instance of a component at runtime, or a 'start' or 'stop' operation to handle a start or stop event triggered by an orchestration engine. Those lifecycle operations are backed by implementation artifacts such as scripts or Chef recipes that implement the actual behavior.

An orchestration engine processing a TOSCA service template uses the mentioned lifecycle operations to instantiate single components at runtime, and it uses the relationship between components to derive the order of component instantiation. For example, during the instantiation of a two-tier application that includes a web application that depends on a database, an orchestration engine would first invoke the 'create' operation on the database component to install and configure the database, and it would then invoke the 'create' operation of the web application to install and configure the application (which includes configuration of the database connection).

The TOSCA simple profile assumes a number of base types (node types and relationship types) to be supported by each compliant environment such as a 'Compute' node type, a 'Network' node type or a generic 'Database' node type. Furthermore, it is envisioned that a large number of additional types for use in service templates will be defined by a community over time. Therefore, template authors in many cases will not have to define types themselves but can simply start writing service templates that use existing types. In addition, the simple profile will provide means for easily customizing existing types, for example by providing a customized 'create' script for some software.

# <span id="page-7-0"></span>**3 NFV Overview**

Network Functions Virtualization (NFV) leverages standard IT virtualization technology to enable rapid service innovation for Network Operators and Service Providers. Most current networks are comprised of diverse network appliances that are connected—or chained--in a specific way to achieve the desired network service functionality. NFV aims to replace these network appliances with virtualized network functions that can be consolidated onto industry-standard high volume servers, switches and storage, which could be located in data centers, network nodes, or in the end-user premises. These virtual network functions can then be combined using dynamic methods—rather than just static ones—to create and manage network services in an agile fashion.

Deploying and operationalizing end-to-end services in NFV requires software-based tools for Management and Orchestration of virtualized network functions on independently deployed and operated NFV infrastructure platforms. These tools use Network Service Descriptors (NSDs) that capture deployment and operational behavior requirements of each network service. This section describes how NFV models network services using NSDs.

### <span id="page-7-1"></span>**3.1 Network Services**

A network service is a composition of Network Functions that defines an end-to-end functional and behavioral specification. Consequently, a network service can be viewed architecturally as a forwarding graph of Network Functions (NFs) interconnected by supporting network infrastructure.

A major change brought by NFV is that virtualization enables dynamic methods rather than just static ones to control how network functions are interconnected and how traffic is routed across those connections between the various network functions.

To enable dynamic composition of network services, NFV introduces Network Service Descriptors (NSDs) that specify the network service to be created. Aside from general information about the service, these Network Service Descriptors typically include two types of graphs:

- A Network Connectivity Topology (NCT) Graph that specifies the Virtual Network Functions that make up the service and the logical connections between virtual network functions. NFV models these logical connections as Virtual Links that need to be created dynamically on top of the physical infrastructure.
- One or more Forwarding Graphs that specify how packets are forwarded between VNFs across the Network Connectivity Topology graph in order to accomplish the desired network service behavior.

A network connectivity topology is only concerned with how the different VNFs are connected, and how data flows across those connections, regardless of the location and placement of the underlying physical network elements. In contrast, the network forwarding graph defines the sequence of VNFs to be traversed by a set of packets matching certain criteria. The network forwarding graph must include the criteria that specify which packets to route through the graph. A simple example of this could be filtering based on a ToS or DSCP value, or routing based on source addresses, or a number of other different applications. Different forwarding graphs could be constructed on the same network connectivity topology based on different matching criteria.

### <span id="page-7-2"></span>**3.2 Network Connectivity Topology**

A VNF Network Connectivity Topology (NCT) graph describes how one or more VNFs in a network service are connected to one another, regardless of the location and placement of the underlying physical network elements. A VNF NCT thus defines a logical network-level topology of the VNFs in a graph. Note that the (logical) topology represented by a VNF-NCT may change as a function of changing user requirements, business policies, and/or network context.

In NFV, the properties, relationships, and other metadata of the connections are specified in Virtual Link abstractions. To model how virtual links connect to virtual network functions, NFV introduces uses

Connection Points (CPs) that represent the virtual and/or physical interfaces of the VNFs and their associated properties and other metadata.

The following figure shows a network service example given by the NFV MANO specification [ETSI GS NFV-MAN 001 v1.1.1]. In this example, the network service includes three VNFs. Each VNF exposes different number of connection points.

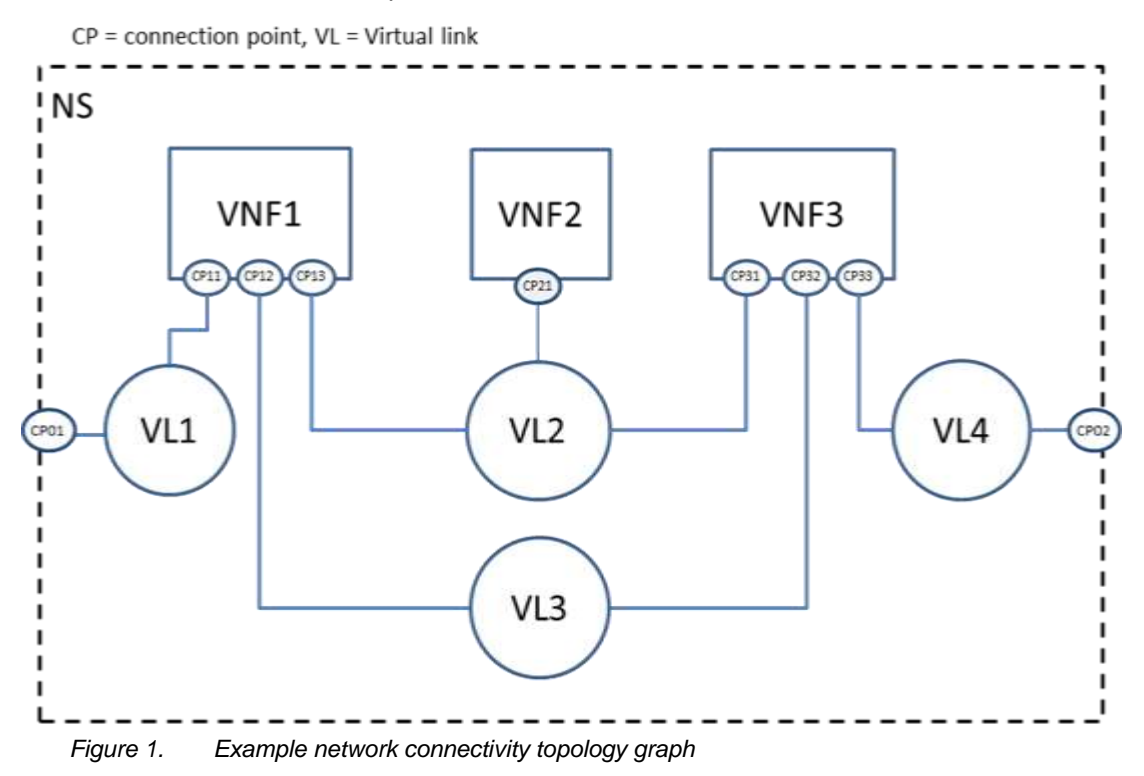

Each Virtual link (VL) describes the basic topology of the connectivity as well as other required parameters (e.g. bandwidth and QoS class). Examples of virtual link types in VNF-NCTs include:

- E-Line, E-LAN, and E-TREE (defined by the Metro Ethernet Forum in MEF Technical Specification MEF 6.1: Ethernet Services Definitions - Phase 2", April, 2008).
- VPLS and VPWS Services (e.g. defined by IETF RFC 4761).
- Different types of Virtual LANs or Private Virtual LANs (e.g. IETF RFC 3069).
- Different types of Layer 2 Virtual Private Networks (e.g. IETF RFC 4464).
- Different types of Layer 3 Virtual Private Networks (e.g. IETF RFC 3809).
- Different types of Multi-Protocol Label Switching Networks (e.g. IETF RFC 3031).
- Other types of layer 2 services, such as Pseudo Wire Switching for providing multiple Virtual Leased Line Services (e.g. IETF RFC 4385).

# <span id="page-9-0"></span>**4 Deployment Template in NFV**

The deployment template in NFV fully describes the attributes and requirements necessary to realize such a Network Service. Network Service Orchestration coordinates the lifecycle of VNFs that jointly realize a Network Service. This includes (not limited to) managing the associations between different VNFs, the topology of the Network Service, and the VNFFGs associated with the Network Service.

The deployment template for a network service in NFV is called a network service descriptor (NSD), it describes a relationship between VNFs and possibly PNFs that it contains and the links needed to connect VNFs.

There are four information elements defined apart from the top level Network Service (NS) information element:

- Virtualized Network Function (VNF) information element
- Physical Network Function (PNF) information element
- Virtual Link (VL) information element
- VNF Forwarding Graph (VNFFG) information element

A VNF Descriptor (VNFD) is a deployment template which describes a VNF in terms of its deployment and operational behavior requirements.

A VNF Forwarding Graph Descriptor (VNFFGD) is a deployment template which describes a topology of the Network Service or a portion of the Network Service, by referencing VNFs and PNFs and Virtual Links that connect them.

A Virtual Link Descriptor (VLD) is a deployment template which describes the resource requirements that are needed for a link between VNFs, PNFs and endpoints of the Network Service, which could be met by various link options that are available in the NFVI.

A Physical Network Function Descriptor (PNFD) describes the connectivity, Interface and KPIs requirements of Virtual Links to an attached Physical Network Function.

The NFVO receives all descriptors and on-boards to the catalogues, NSD, VNFFGD, and VLD are "onboarded" into a NS Catalogue; VNFD is on-boarded in a VNF Catalogue, as part of a VNF Package. At the instantiation procedure, the sender (operator) sends an instantiation request which contains instantiation input parameters that are used to customize a specific instantiation of a network service or VNF. Instantiation input parameters contain information that identifies a deployment flavor to be used and those parameters used for the specific instance.

# <span id="page-10-0"></span>**5 General Mapping between TOSCA and NFV Deployment Template**

At the top level of TOSCA data model is a service template, within a service template, it includes several node templates with different types. In NFV, NSD is at the top level, under NSD, it includes VNFD, VNFFGD, VLD and PNFD. The mapping between TOSCA and NFV takes the following approach.

- 1. NSD is described by using a service template,
- 2. VNFD, VNFFGD, VLD and PNFD is considered as node templates with appropriate node types.
- 3. VNFD can be further described by using another service template with substitutable node type.

The mapping relationship between TOSCA and NFV is showing in Figure 3.

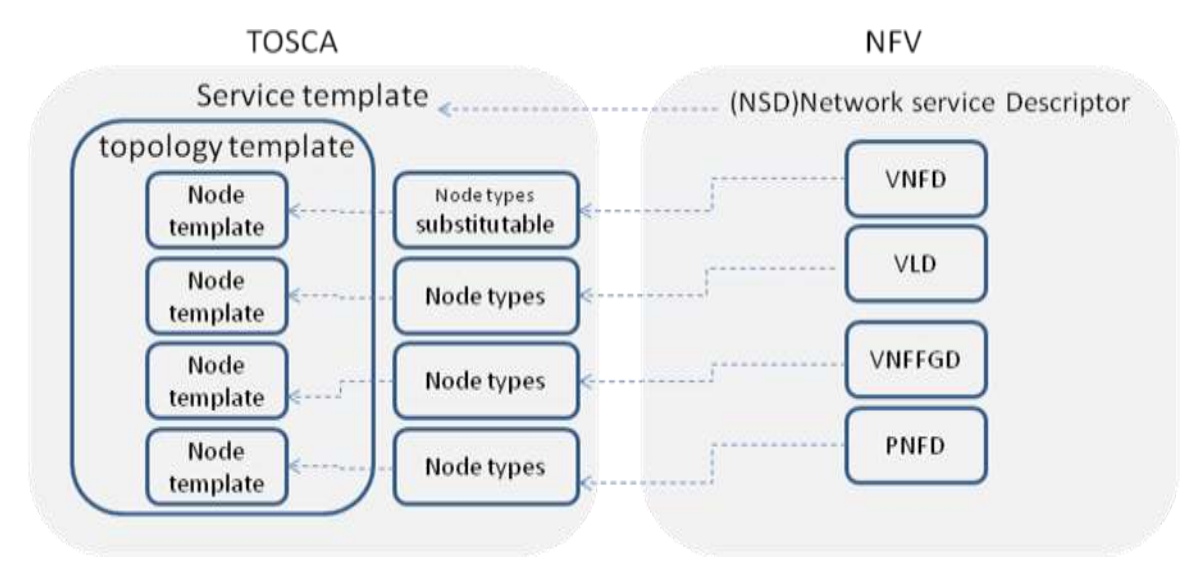

*Figure 2. General mapping between TOSCA and NFV*

# <span id="page-11-0"></span>**6 TOSCA Data Model for a network service**

As described in NFV, NSD describes the attributes and requirements necessary to realize a Network Service. Figure 2 is a network service example given by NFV MANO specification [ETSI GS NFV-MAN 001 v1.1.1]. In this example, the network service includes three VNFs. Each VNF exposes different number of connection points, which represent the virtual and/or physical interface of VNFs. Virtual link (VL) describes the basic topology of the connectivity (e.g. ELAN, ELINE, ETREE) between one or more VNFs connected to this VL and other required parameters (e.g. bandwidth and QoS class).

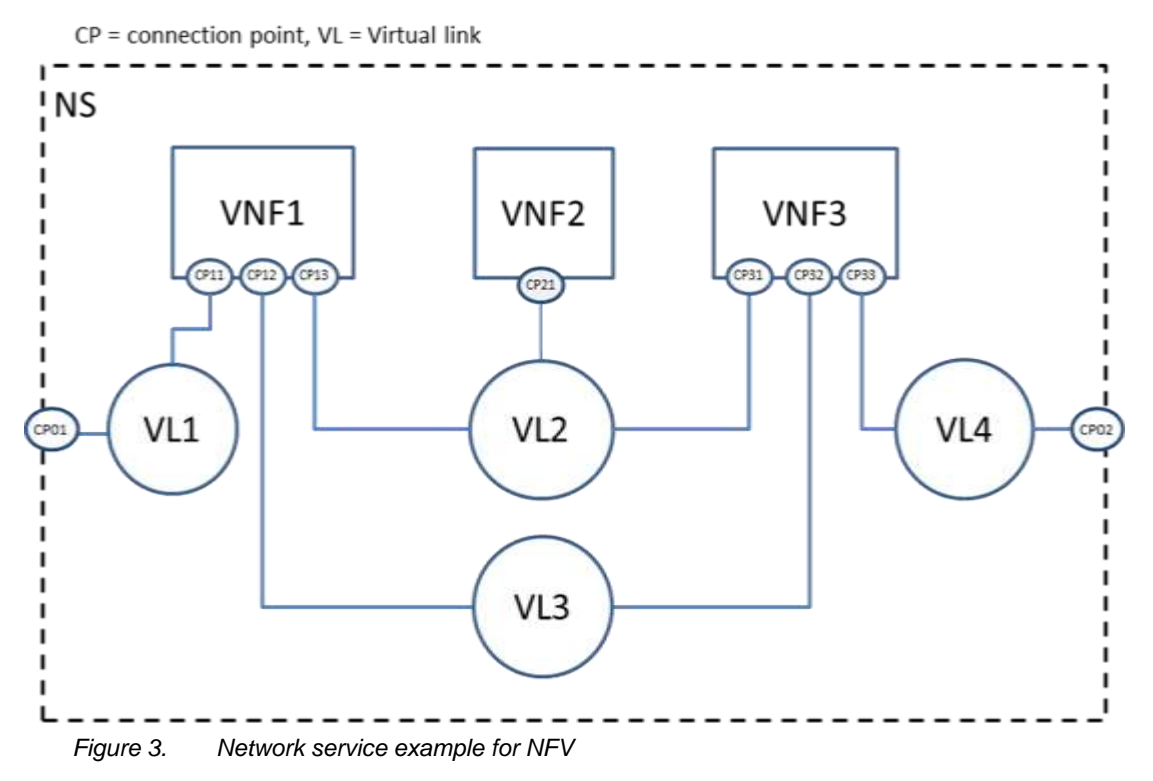

For simplicity, the VNF and its connection point can be considered as a subsystem of the network service. And a new relationship type is needed to connect VNF and virtual link. Figure 3 shows how the TOSCA node, capability and relationship types enable modeling the NFV application using virtualLinkTo relationship between VNF and virtual link.

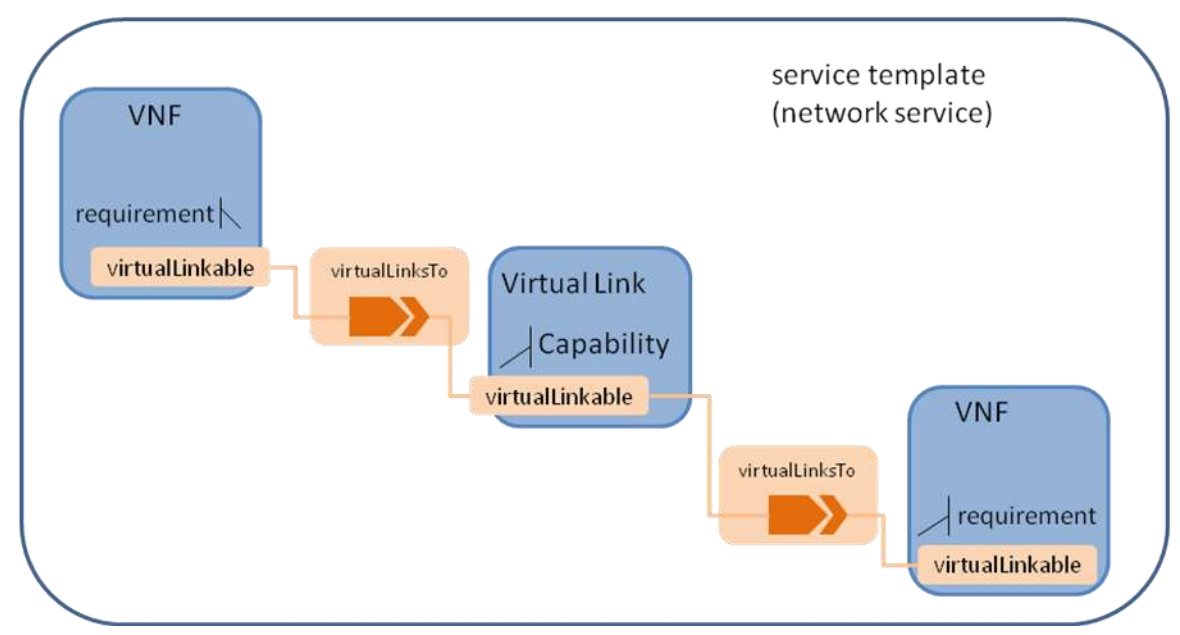

*Figure 4. TOSCA node, capability and relationship types used in NFV application*

The virtualLinkable requirement of VNF is exposed by the connection point of that VNF who act as an endpoint.

### <span id="page-12-0"></span>**6.1 Namespace and Alias**

The following table defines the namespace alias and (target) namespace values that SHALL be used when referencing the TOSCA simple Profile for NFV version 1.0.0 specification.

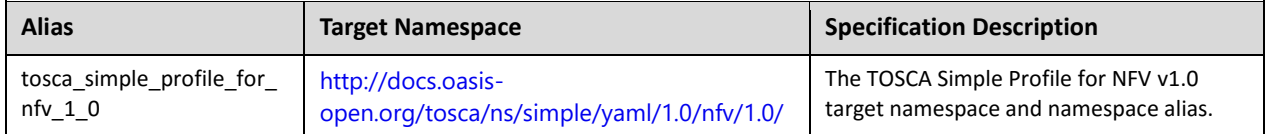

# <span id="page-13-0"></span>**7 TOSCA Data Model for a VNF**

A VNF can be considered as a subsystem in a network service, it can include:

- VDU, which is a subset of a VNF. A VDU can be mapped to a single VM;
- Connection point, some of connection points are only used to connect internal virtual link, while others are exposed to connect outside virtual link. A connection point has to bind with a VDU.
- Internal virtual link, the main functionalities are the same with the virtual link defined in the network service level, but it is only used within VNF to provide connectivity between VDUs.

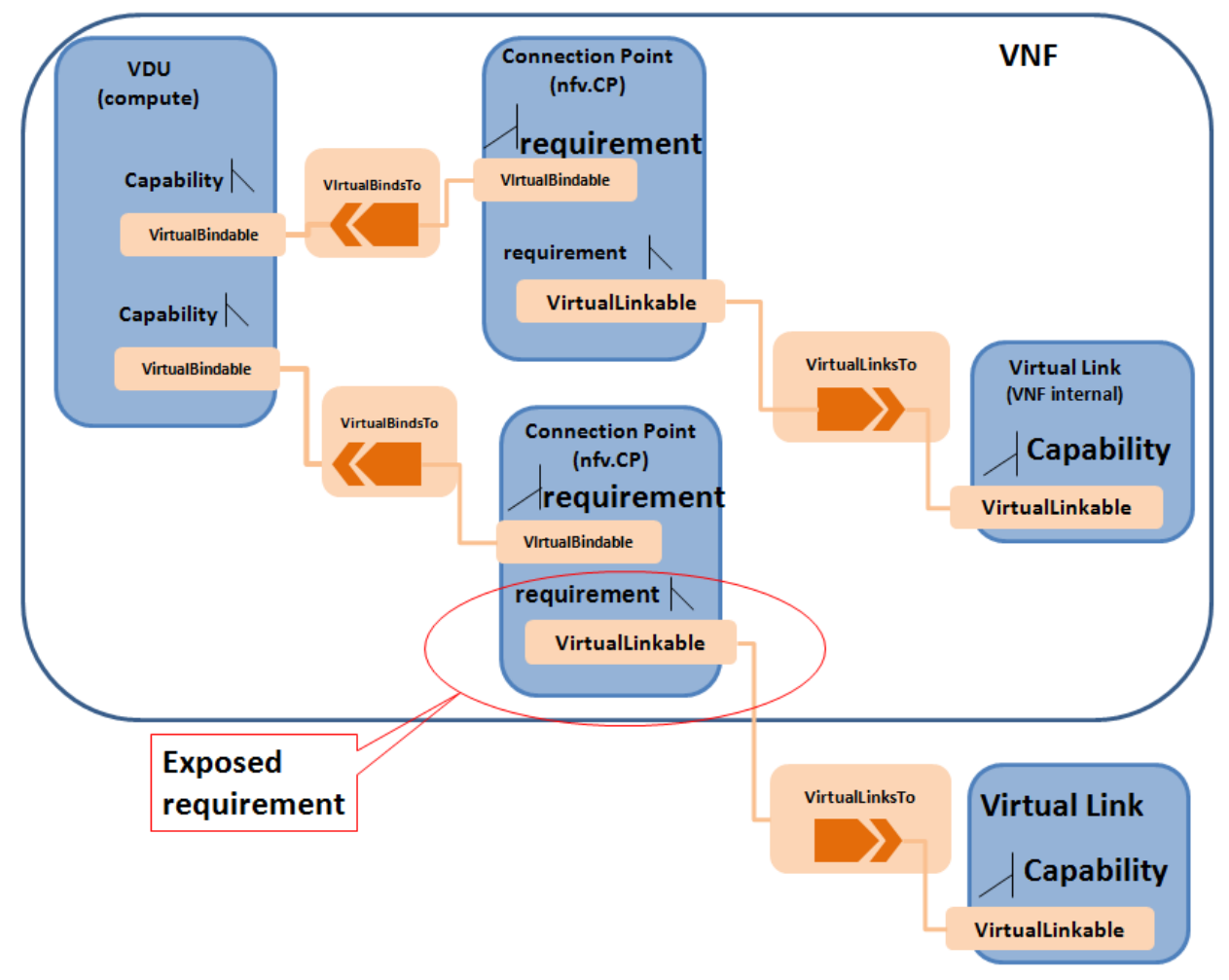

*Figure 5. TOSCA node, capability and relationship types used in VNF application*

# <span id="page-14-0"></span>**8 TOSCA template for VNFD**

### <span id="page-14-1"></span>**8.1 Node Template Substitution Mapping for a VNF**

The substitution mapping feature as defined in [TOSCA-Simple-Profile-YAML], is used to define a new node type, which its characteristics can be mapped to internal elements of a service template.

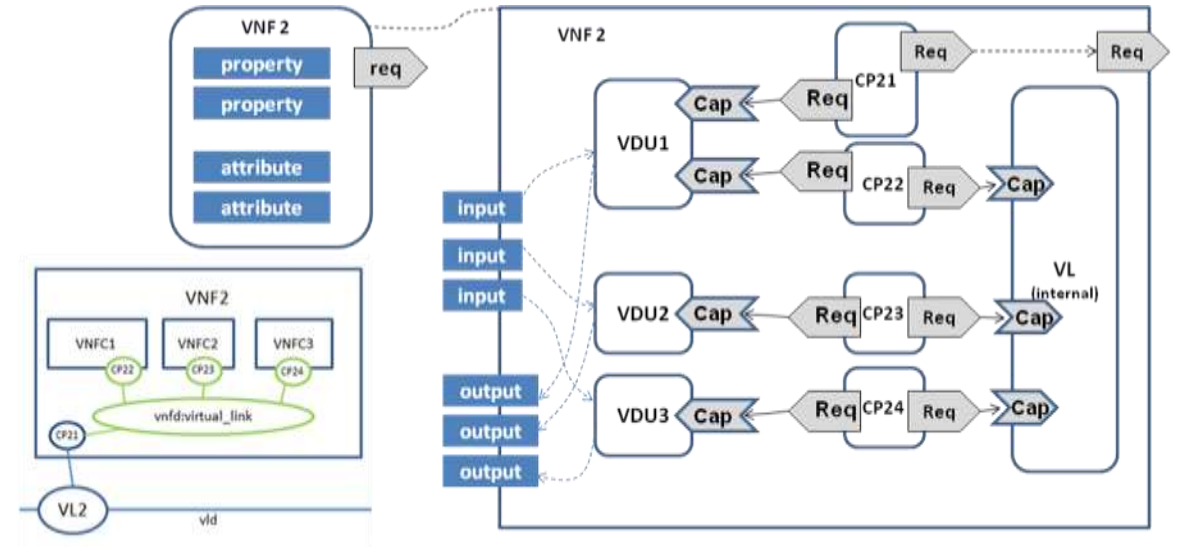

*Figure 6. Substitution mapping for a VNF node type to a service template*

Figure 8 shows an example of the internal structure of a VNF. In this example, VNF2 comprises 3 VDUs which connect to an internal Virtual Link. The first VDU has two Connection Points: one (CP21) used to connect the external Virtual Link, another one used (CP22) to connect the internal Virtual Link. VDU provides the capability Bindable to bind Connection Point. Connection point has two requirements, bindable and virtualLinkable. The connection point that has the requirement to the external virtual link exposes the virtualLinkable requirement of the VNF. The external connection point also has Forwarder capability, used to form the network forwarding path. In the example as shown in Figure 8, CP21 is the external connection point of VNF2.

```
tosca definitions version: tosca simple profile for nfv 1 0 0
tosca_default_namespace : # Optional. default namespace (schema, types version) 
description: example for VNF2
metadata:
    ID: # ID of this Network Service Descriptor
    vendor: # Provider or vendor of the Network Service
    version: # Version of the Network Service Descriptor
imports: 
   - tosca base type definition.yaml
  # list of import statements for importing other definitions files 
topology_template:
```
#### inputs:

```
subsititution_mappings:
      node_type: tosca.nodes.nfv.VNF.VNF2
      requirements:
         virtualLink1: [CP21, virtualLink]
      capabilities:
         forwarder1: [CP21, Forwarder]
node_templates:
    VDU1:
         type: tosca.nodes.nfv.VDU
         properties:
            # omitted here for brivity
         requirements:
            - host: 
              node_filter: 
                 capabilities:
                  # Constraints for selecting "host" (Container Capability)
                   - host
                      properties:
                        - num_cpus: { in_range: [ 1, 4 ] }
                        - mem_size: { greater_or_equal: 2 GB }
                  # Constraints for selecting "os" (OperatingSystem Capability)
                   - os:
                      properties:
                        - architecture: { equal: x86_64 }
                        - type: linux
                       - distribution: ubuntu  Interfaces:
                         # omitted here for brevity
         artifacts:
            VM_image:vdu1.image #the VM image of VDU1
         Interface:
           Standard:
           create:vdu1_install.sh
           configure: 
          implementation: vdu1_configure.sh
      VDU2:
         type: tosca.nodes.nfv.VDU
         properties:
           # omitted here for brivity
```

```
 VDU3:
    type: tosca.nodes.nfv.VDU
    properties:
      # omitted here for brivity
```

```
CP21: #endpoints of VNF2
   type: tosca.nodes.nfv.CP
   properties:
     type: 
   requirements:
    virtualbinding: VDU1
   capabilities:
     Forwarder
```

```
CP22:
```

```
 type: tosca.nodes.nfv.CP
 properties:
   type: 
 requirements:
  virtualbinding: VDU1
   virtualLink: internal_VL
```
#### CP23

```
 type: tosca.nodes.nfv.CP
 properties:
   type: 
 requirements:
  virtualbinding: VDU2
   virtualLink: internal_VL
```
#### CP24

```
 type: tosca.nodes.nfv.CP
 properties:
   type: 
 requirements:
  virtualbinding: VDU3
   virtualLink: internal_VL
```
#### internal\_VL

type: tosca.nodes.nfv.VL.ELAN

```
 properties:
  # omitted here for brivity
 capabilities:
   -virtual_linkable
      occurrences: 5
```
In the example above, ID, vender and version are defined service properties for VNFD specific usage. The topology template defines the internal structure of VNF2. In the subsititution mappings element, it defines the node type as tosca.nodes.nfv.vnf2 which is the substitutable node type as defined by this service template. The virtualLinkable requirement is exposed by the virtualLinkable requirement of CP21.

VDU as a compute component in VNF, has requirement for compute and memory, it may also include VM image, which can be described as artifact. CP21 as the endpoint of VNF2, has binding requirement for VDU1, and virtualLinkable requirement for external virtual link. CP22, CP23 and CP24 are internal connection point of VNF2, which all connect to the internal\_VL.

### <span id="page-17-0"></span>**8.2 Capability Types**

#### <span id="page-17-1"></span>**8.2.1 tosca.capabilites.nfv.VirtualBindable**

A node type that includes the VirtualBindable capability indicates that it can be pointed by tosca.relationships.nfv.VirtualBindsTo relationship type.

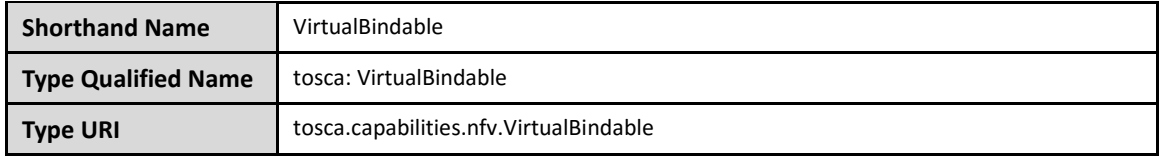

#### **8.2.1.1 Properties**

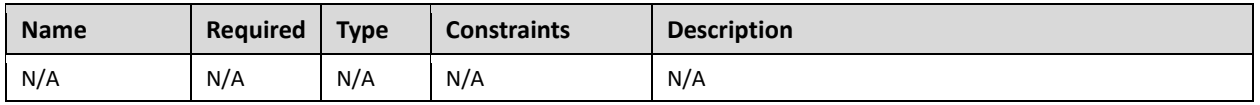

#### **8.2.1.2 Definition**

```
tosca.capabilities.nfv.VirtualBindable:
```
derived\_from: tosca.capabilities.Root

#### <span id="page-17-2"></span>**8.2.2 tosca.capabilities.nfv.HA**

A node type that includes the HA capability indicates that it can be combine with other instance to provide High Availability capabilities using an nfv.relationships.HA relationship type.

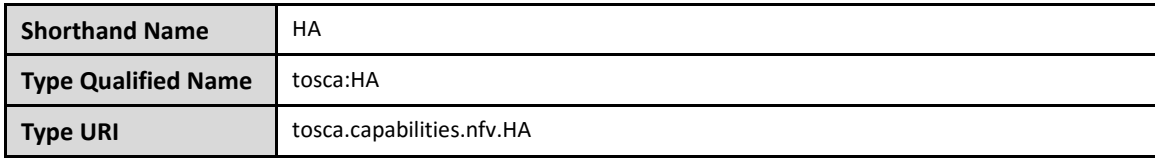

#### **8.2.2.1 Properties**

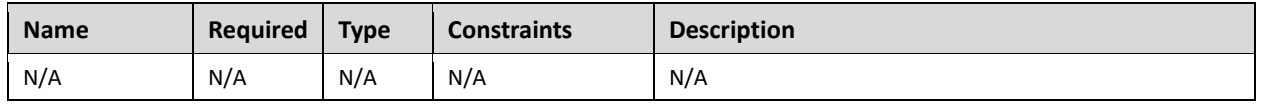

#### **8.2.2.2 Definition**

```
tosca.capabilities.nfv.HA:
   derived_from: tosca.capabilities.Root
  valid_source_types: [ tosca.nodes.nfv.VDU ]
```
#### <span id="page-18-0"></span>**8.2.3 tosca.capabilities.nfv.HA.ActiveActive**

This capability type represents an ability to participate in an Active/Active redundancy model where two instances of the same VDU will co-exist with continuous data synchronization.

#### **8.2.3.1 Definition**

```
tosca.capabilities.nfv.HA.ActiveActive
```
derived\_from: tosca.capabilities.nfv.HA

#### <span id="page-18-1"></span>**8.2.4 tosca.capabilities.nfv.HA.ActivePassive**

This capability type represents an ability to participate in an Active/Passive redundancy model where two instances of the same VDU will co-exists without any data synchronization.

#### **8.2.4.1 Definition**

```
tosca.capabilities.nfv.HA.ActivePassive:
   derived_from: tosca.capabilities.nfv.HA
```
#### <span id="page-18-2"></span>**8.2.5 tosca.capabilities.nfv.Metric**

A node type that includes the Metric capability indicates that it can be monitored using an nfv.relationships.Monitor relationship type.

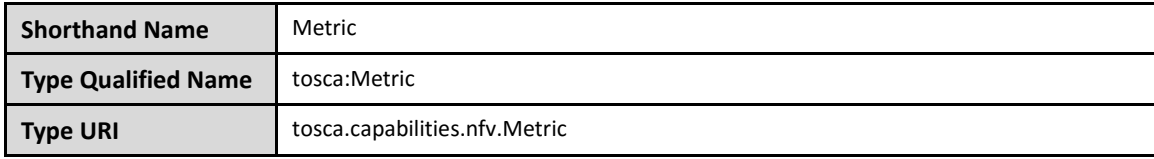

#### **8.2.5.1 Properties**

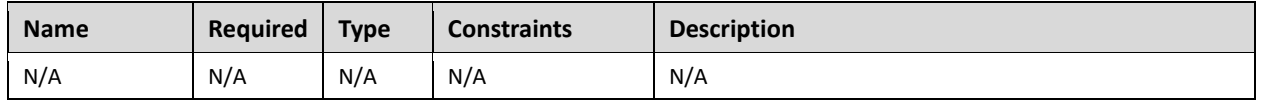

#### **8.2.5.2 Definition**

```
tosca.capabilities.nfv.Metric:
   derived_from: tosca.capabilities.Root
```
### <span id="page-19-0"></span>**8.3 Relationship Types**

#### <span id="page-19-1"></span>**8.3.1 tosca.relationships.nfv.VirtualBindsTo**

This relationship type represents an association relationship between VDU and CP node types.

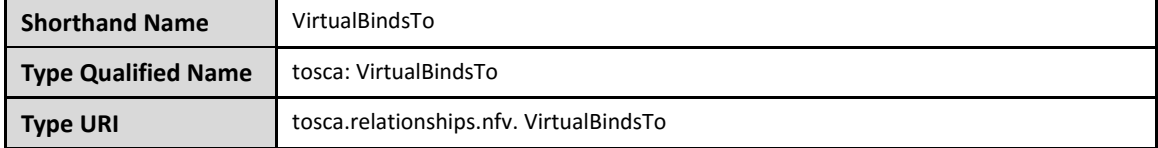

#### **8.3.1.1 Definition**

```
tosca.relationships.nfv. VirtualBindsTo:
   derived_from: tosca.relationships.ConnectsTo
   valid_target_types: [ tosca.capabilities.nfv.VirtualBindable]
```
#### <span id="page-19-2"></span>**8.3.2 tosca.relationships.nfv.HA**

This relationship type represents a high-availability association between VDUs.

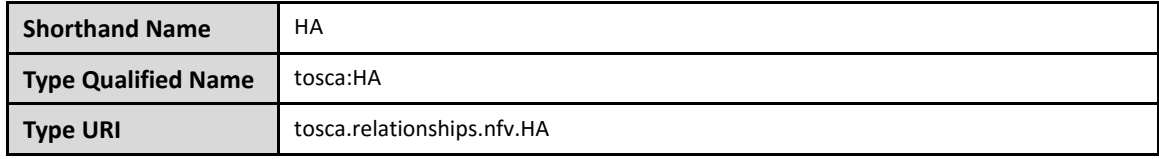

#### **8.3.2.1 Definition**

```
tosca.relationships.nfv.HA:
   derived_from: tosca.relationships.Root
  valid target types: [ tosca.capabilities.nfv.HA]
```
#### <span id="page-20-0"></span>**8.3.3 tosca.relationships.nfv.Monitor**

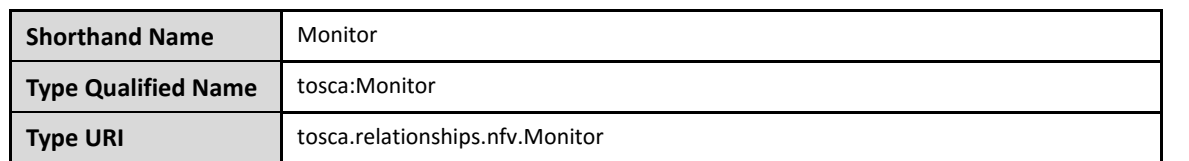

This relationship type represents an association relationship to the Metric capability of VDU node types.

#### **8.3.3.1 Definition**

```
tosca.relationships.nfv.Monitor:
   derived_from: tosca.relationships.ConnectsTo
   valid_target_types: [ tosca.capabilities.nfv.Metric]
```
### <span id="page-20-1"></span>**8.4 Node Types**

#### <span id="page-20-2"></span>**8.4.1 tosca.nodes.nfv.VNF**

The NFV VNF Node Type represents a Virtual Network Function as defined by [ETSI GS NFV-MAN 001 v1.1.1]. It is the default type that all other VNF Node Types derive from. This allows for all VNF nodes to have a consistent set of features for modeling and management (e.g., consistent definitions for requirements, capabilities and lifecycle interfaces).

```
nfv.nodes.VNF:
  derived_from: tosca.nodes.Root # Or should this be its own top-level type?
   properties:
     id:
       type: string
       description: ID of this VNF
     vendor:
       type: string
       description: name of the vendor who generate this VNF
     version:
       type: version
       description: version of the software for this VNF
     requirements:
      - virtualLink:
          capability: tosca.capabilities.nfv.VirtualLinkable
```
#### <span id="page-20-3"></span>**8.4.2 tosca.nodes.nfv.VDU**

The NFV vdu node type represents a logical vdu entity as defined by **[ETSI GS NFV-MAN 001 v1.1.1].**

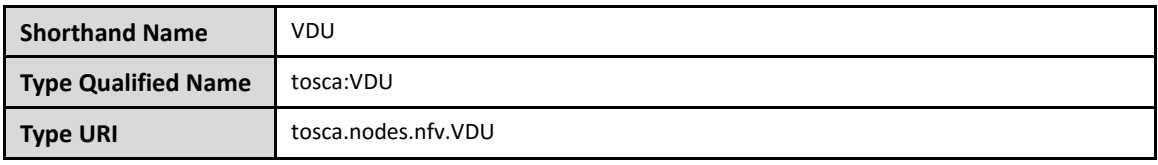

#### **8.4.2.1 Capabilities**

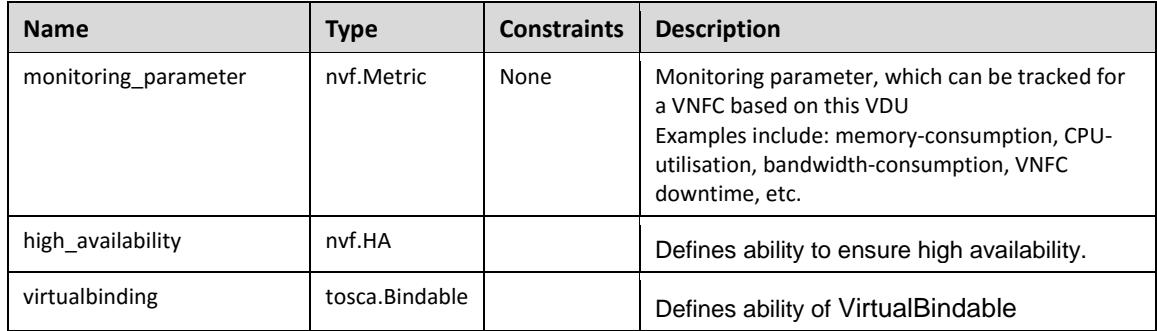

#### **8.4.2.2 Definition**

```
tosca.nodes.nfv.VDU:
   derived_from: tosca.nodes.SoftwareComponent
   properties:
 capabilities:
    high availability:
        type: nfv.capabilities.HA
     virtualbinding:
       type: tosca.capabilities.nfv.VirtualBindable
    monitoring_parameter:
       type: nfv.capabilities.Metric
   requirements:
    - high availability:
         capability: nfv.capabilities.HA
         relationship: nfv.relationships.HA
        occurrences: [ 0, 1 ]
     - host: 
         capability: tosca.capabilities.Container
         node: tosca.nodes.Compute
         relationship: tosca.relationships.HostedOn
```
#### <span id="page-21-0"></span>**8.4.3 tosca.nodes.nfv.CP**

The NFV CP node represents a logical connection point entity as defined by **[ETSI GS NFV-MAN 001 v1.1.1].** A connection point may be, for example, a virtual port, a virtual NIC address, a physical port, a physical NIC address or the endpoint of an IP VPN enabling network connectivity. It is assumed that each type of connection point will be modeled using subtypes of the CP type.

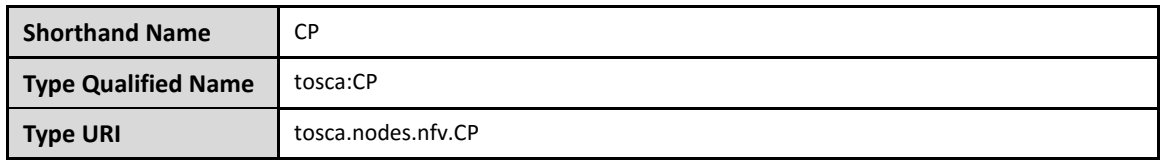

#### <span id="page-22-0"></span>**8.4.4 Properties**

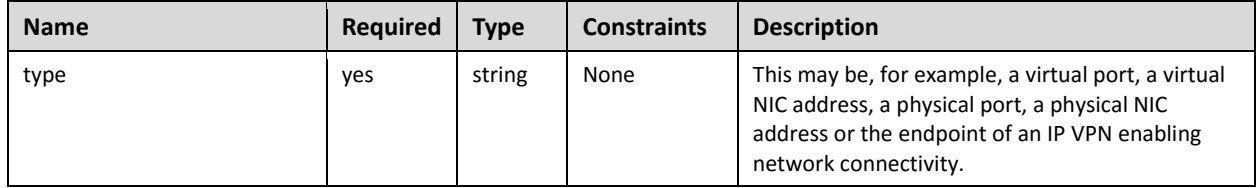

#### <span id="page-22-1"></span>**8.4.5 Attributes**

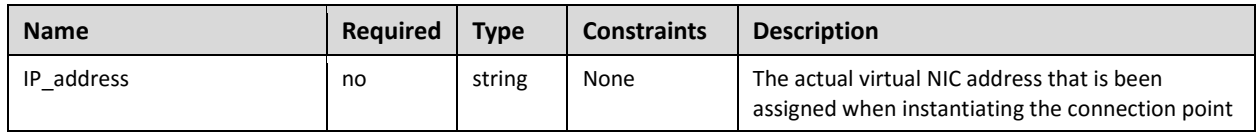

#### <span id="page-22-2"></span>**8.4.6 Definition**

```
tosca.nodes.nfv.CP:
   derived_from: tosca.nodes.Root
   properties:
     type:
   type:string
   required:false
   requirements:
     - virtualLink:
         capability: tosca.capabilities.VirtualLinkable
     - virtualbinding
         capability: tosca.capabilities.nfv.Virtualbindable
 attributes:
     IP_address:
      type: string
      required: false
```
### <span id="page-22-3"></span>**8.4.7 Additional Requirement**

# <span id="page-23-0"></span>**9 TOSCA template for VLD**

### <span id="page-23-1"></span>**9.1 tosca.nodes.nfv.VL**

The NFV VL node type represents a logical virtual link entity as defined by **[ETSI GS NFV-MAN 001 v1.1.1].** It is the default type from which all other virtual link types derive.

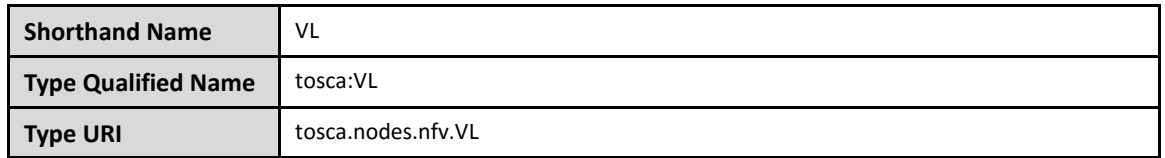

#### <span id="page-23-2"></span>**9.1.1 Properties**

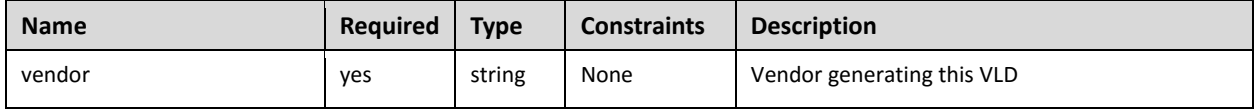

#### <span id="page-23-3"></span>**9.1.2 Attributes**

#### <span id="page-23-4"></span>**9.1.3 Definition**

```
tosca.nodes.nfv.VL:
   derived_from: tosca.nodes.Root
   properties:
     vendor:
       type:string
       required:true
      description: name of the vendor who generate this VL
   capabilities:
     virtual_linkable:
       type: nfv.capabilities.VirtualLinkable
```
#### <span id="page-23-5"></span>**9.1.4 Additional Requirement**

### <span id="page-23-6"></span>**9.2 tosca.nodes.nfv.VL.ELine**

The NFV VL.ELine node represents an E-Line virtual link entity.

```
tosca.nodes.nfv.VL.ELine:
   derived_from: tosca.nodes.nfv.VL
```

```
 capabilities:
   virtual_linkable:
     occurrences: 2
```
### <span id="page-24-0"></span>**9.3 tosca.nodes.nfv.VL.ELAN**

The NFV VL.ELan node represents an E-LAN virtual link entity.

tosca.nodes.nfv.VL.ELAN: derived\_from: tosca.nodes.nfv.VL

### <span id="page-24-1"></span>**9.4 tosca.nodes.nfv.VL.ETree**

The NFV VL.ETree node represents an E-Tree virtual link entity.

```
tosca.nodes.nfv.VL.ETree:
   derived_from: tosca.nodes.nfv.VL
```
# <span id="page-25-0"></span>**10TOSCA template for VNFFGD**

A VNF forwarding graph is specified by a Network Service Provider to define how traffic matching certain criteria is intended to flow through one or more network functions in a Network Connectivity Topology in order to accomplish the desired network service functionality. The NFV specification describes network forwarding graphs using one or more Network Forwarding Paths. A Network Forwarding Path is an ordered lists of Connection Points that form a chain of VNFs. The order of network functions applied is application-dependent, and may be a simple sequential set of functions, or a more complex graph with alternative paths (e.g. the service may fork, and even later combine), depending on the nature of the traffic, the context of the network, and other factors.

The following figure shows an example of two VNF Forwarding Graphs established on top of the Network Connectivity Topology described earlier. VNFFG1 has two Network Forwarding Paths (VNFFG1:NFP1 and VNFFG1:NFP2) whereas VNFFG2 only has a single NFP (VNFFG2:NFP1).

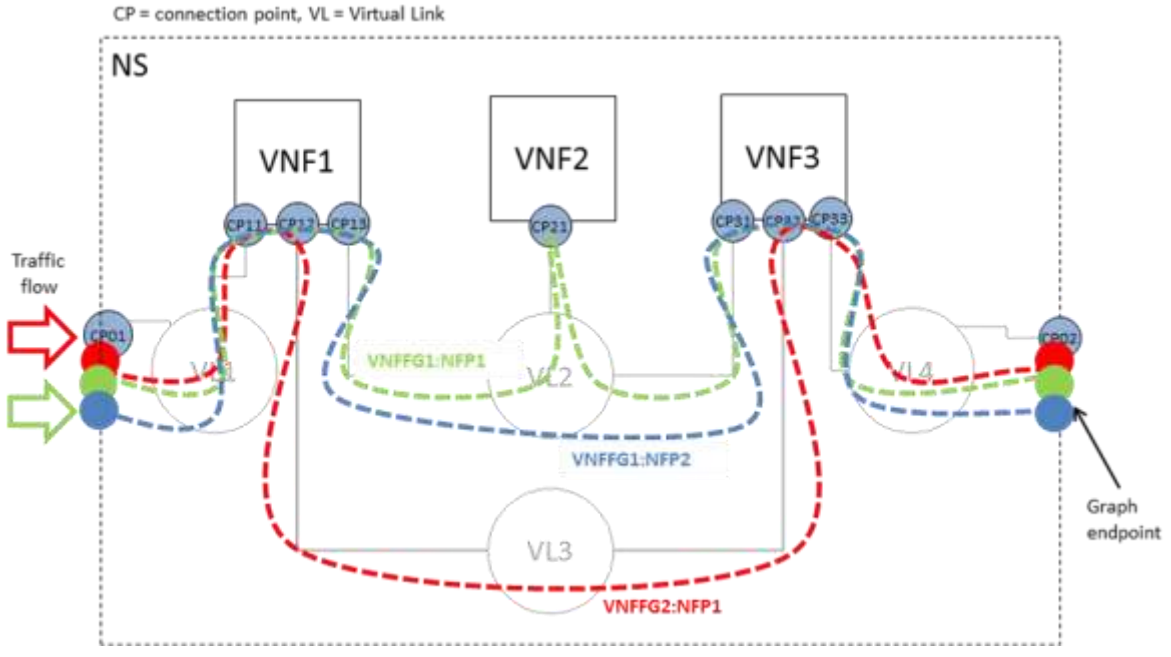

*Figure 7. Multiple forwarding graphs using the same network connectivity graph*

### <span id="page-25-1"></span>**10.1 Semantics of VNFFG**

As described by **[ETSI GS NFV-MAN 001 v1.1.1],** VNFFG is a deployment template which describes a topology of the network service or a portion of the network service. When TOSCA metamodel is used, the group concept as defined in TOSCA shall be used to described the VNFFGD,

- the referenced VNFs, PNFs, virtual links and connection points shall be defined as the properties in the VNFFG group, and
- the network forwarding paths element shall be defined as the targets in the VNFFG group

### <span id="page-25-2"></span>**10.2 Semantics of Network forwarding path**

Network forwarding path as defined by **[ETSI GS NFV-MAN 001 v1.1.1]**, is an order list of connection points forming a chain of network functions (VNFs or PNFs). In TOSCA, the network forwarding path can be modeled by using ordered list of "Forwarder" requirements. Each "Forwarder" requirement points to a single connection point. The following diagram gives an example to show how to use "Forwarder"

requirements to describe a forwarding path.

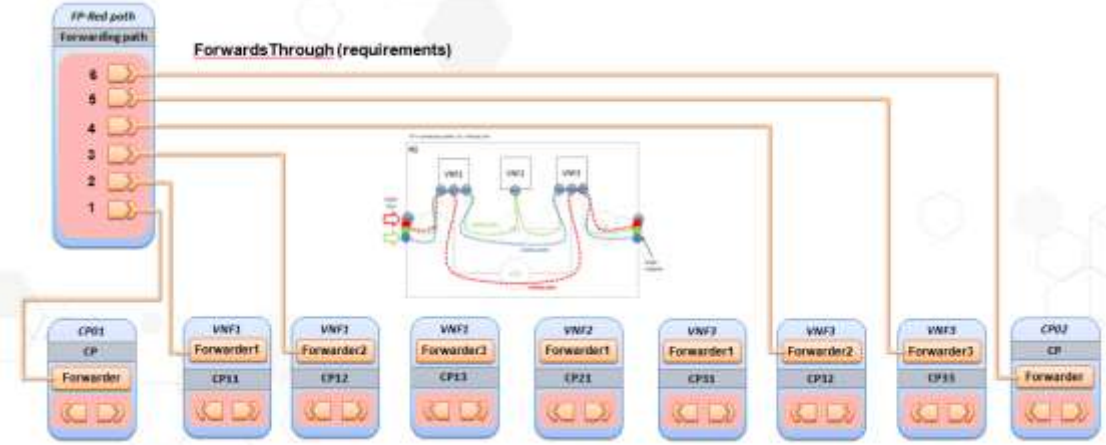

### <span id="page-26-0"></span>**10.3 Capability Types**

#### <span id="page-26-1"></span>**10.3.1 tosca.capabilites.nfv.Forwarder**

A node type that includes the Forwarder capability indicates that it can be pointed by tosca.relationships.nfv.FowardsTo relationship type.

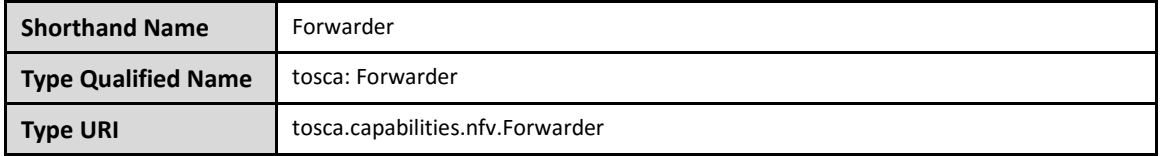

#### **10.3.1.1 Properties**

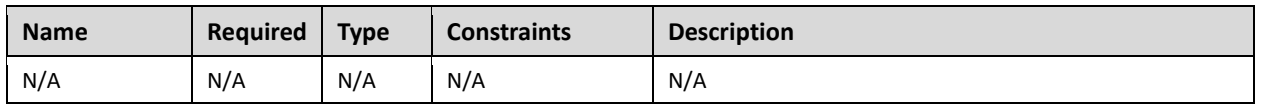

#### **10.3.1.2 Definition**

```
tosca.capabilities.nfv.Forwarder:
   derived_from: tosca.capabilities.Root
```
## <span id="page-26-2"></span>**10.4 Relationship Types**

#### <span id="page-26-3"></span>**10.4.1 tosca.relationships.nfv.ForwardsTo**

This relationship type represents a traffic flow between two connection point node types.

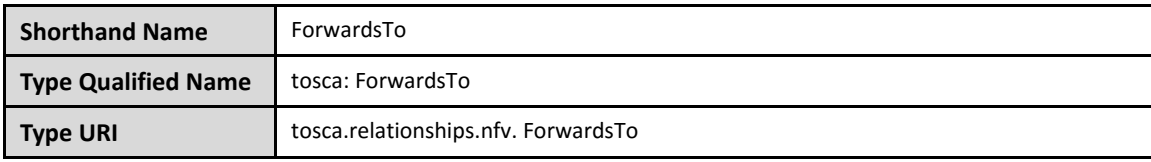

#### **10.4.1.1 Definition**

tosca.relationships.nfv. ForwardsTo: derived\_from: tosca.relationships.root valid\_target\_types: [ tosca.capabilities.nfv.Forwarder]

### <span id="page-27-0"></span>**10.5 Node Types**

#### <span id="page-27-1"></span>**10.5.1 tosca.nodes.nfv.FP**

The NFV FP node type represents a logical network forwarding path entity as defined by **[ETSI GS NFV-MAN 001 v1.1.1].** 

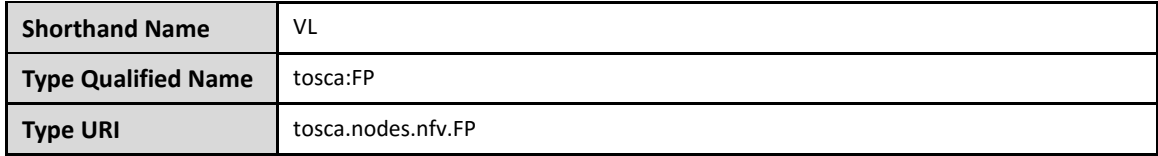

#### <span id="page-27-2"></span>**10.5.2 Properties**

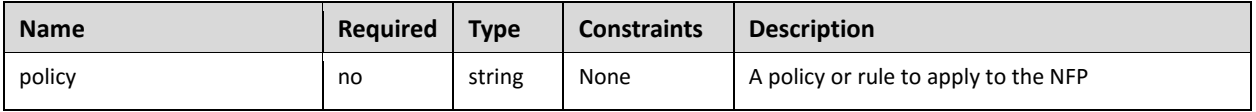

#### <span id="page-27-3"></span>**10.5.3 Attributes**

#### <span id="page-27-4"></span>**10.5.4 Definition**

```
tosca.nodes.nfv.FP:
   derived_from: tosca.nodes.Root
   properties:
     policy:
       type:string
       required:false
      description: name of the vendor who generate this VL
   requirements:
     forwarder:
       -capability: tosca.capabilities.Forwarderable
```
# <span id="page-28-0"></span>**10.6 Group types**

#### <span id="page-28-1"></span>**10.6.1 tosca.groups.nfv.VNFFG**

The NFV VNFFG group type represents a logical VNF forwarding graph entity as defined by **[ETSI GS NFV-MAN 001 v1.1.1].** 

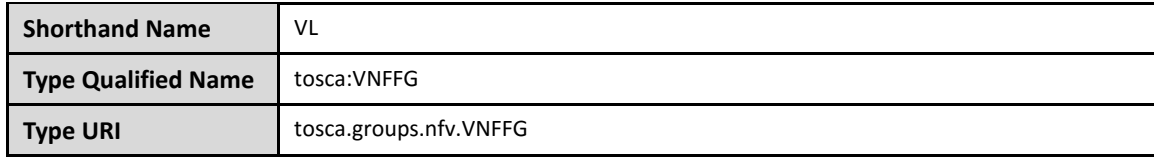

#### <span id="page-28-2"></span>**10.6.2 Properties**

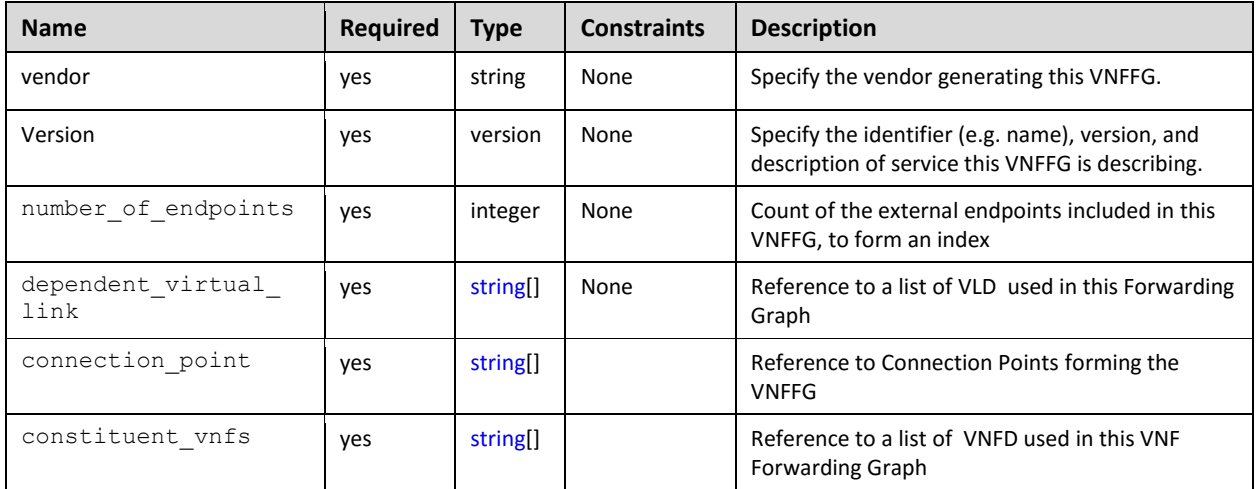

#### <span id="page-28-3"></span>**10.6.3 Attributes**

#### <span id="page-28-4"></span>**10.6.4 Definition**

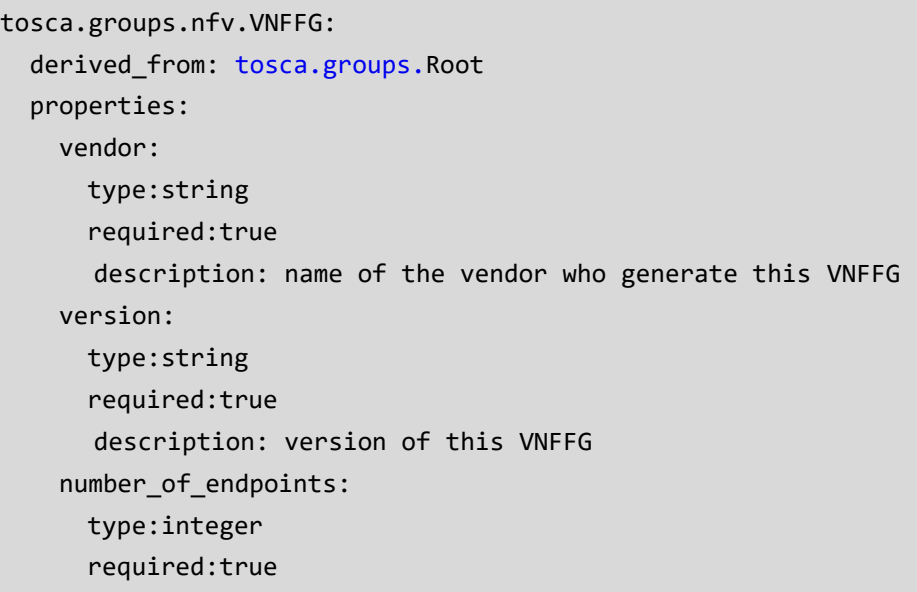

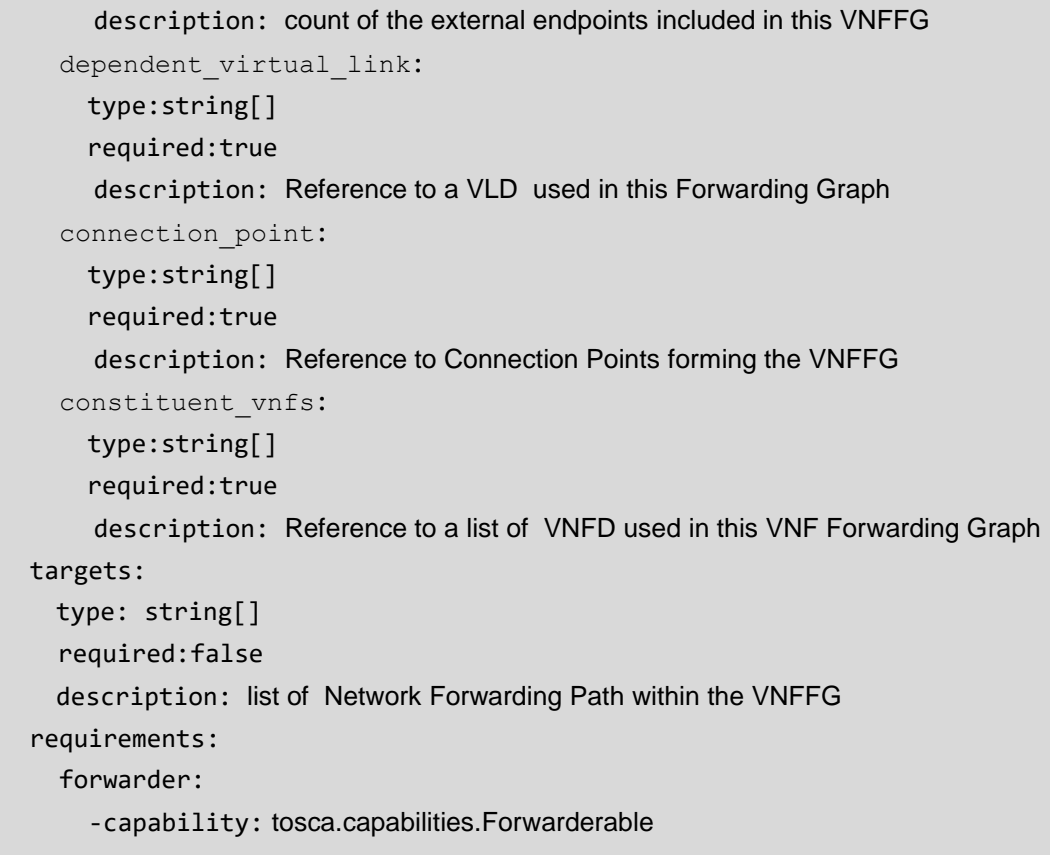

# <span id="page-30-0"></span>**11TOSCA template for NSD**

### <span id="page-30-1"></span>**11.1 Metadata keynames**

The following is the list of recognized metadata keynames for a TOSCA Service Template for NFV definition:

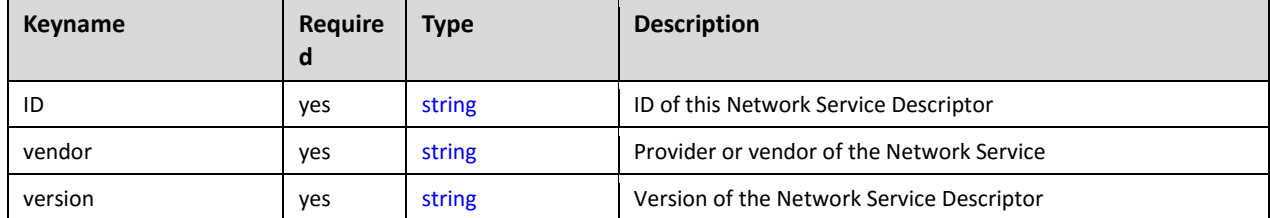

### <span id="page-30-2"></span>**11.2 Using service template for a NFV network service**

The use case of a network service is shown in Figure 6. This section uses a TOSCA service template to describe the network service as shown in Figure 4.

```
tosca_definitions_version: tosca_simple_profile_for_nfv_1_0_0 
tosca_default_namespace: # Optional. default namespace (schema, types version) 
description: example for a NSD.
metadata:
    ID: # ID of this Network Service Descriptor
    vendor: # Provider or vendor of the Network Service
    version: # Version of the Network Service Descriptor
imports: 
    - tosca_base_type_definition.yaml
    # list of import statements for importing other definitions files 
topology_template: 
    inputs:
            flavor ID: 
    VNF1:
            type: tosca.nodes.nfv.VNF.VNF1
            properties:
               Scaling_methodology: 
              Flavour ID:
               Threshold:
               Auto-scale policy value:
               Constraints:
            requirements:
               virtualLink1: VL1 # the subsititution mappings in VNF1 has 
virtualLink1: [CP11, virtualLink]
               virtualLink2: VL2 # the subsititution mappings in VNF1 has
```

```
virtualLink2: [CP12, virtualLink]
                virtualLink3: VL3 # the subsititution mappings in VNF1 has
virtualLink3: [CP13, virtualLink]
            capabilities:
              forwarder1 # the subsititution mappings in VNF1 has
forwarder1: [CP11, forwarder]
              forwarder2 # the subsititution mappings in VNF1 has
forwarder2: [CP12, forwarder]
              forwarder3 # the subsititution mappings in VNF1 has
forwarder3: [CP13, forwarder]
     VNF2:
            type: tosca.nodes.nfv.VNF.VNF2
             properties:
                Scaling_methodology: 
               Flavour ID:
                Threshold:
                Auto-scale policy value:
                Constraints:
           requirements:
               virtualLink1: VL2 # the subsititution mappings in VNF2 has 
virtualLink1: [CP21, virtualLink]
             capabilities:
              forwarder1 # the subsititution mappings in VNF1 has
forwarder1: [CP21, forwarder]
     VNF3:
            type: tosca.nodes.nfv.VNF.VNF3
             properties:
               Scaling methodology:
               Flavour ID:
                Threshold:
                Auto-scale policy value:
                Constraints:
             requirements:
               virtualLink1: VL2 # the subsititution mappings in VNF3 has 
virtualLink1: [CP31, virtualLink]
               virtualLink2: VL3 # the subsititution mappings in VNF3 has 
virtualLink2: [CP32, virtualLink]
               virtualLink3: VL4 # the subsititution mappings in VNF3 has 
virtualLink3: [CP33, virtualLink]
            capabilities:
                forwarder1 # the subsititution mappings in VNF1 has 
forwarder1: [CP31, forwarder]
```

```
forwarder2 # the subsititution mappings in VNF1 has
forwarder2: [CP32, forwarder]
               forwarder3 # the subsititution mappings in VNF1 has
forwarder3: [CP33, forwarder]
     CP01 #endpoints of NS
             type: tosca.nodes.nfv.CP
             properties:
                 type: 
             requirements:
                 virtualLink: VL1
     CP02 #endpoints of NS
             type: tosca.nodes.nfv.CP
             properties:
                 type: 
             requirements:
                 virtualLink: VL4
       VL1
             type: tosca.nodes.nfv.VL.Eline
             properties:
                # omitted here for brevity 
            capabilities:
                 -virtual_linkable
                   occurrences: 2
      VI<sub>2</sub> type: tosca.nodes.nfv.VL.ELAN
             properties:
                 # omitted here for brevity
             capabilities:
                 -virtual_linkable
                   occurrences: 5 
      VL3
             type: tosca.nodes.nfv.VL.Eline
             properties:
                 # omitted here for brevity
             capabilities:
                 -virtual_linkable
                   occurrences: 2
      VL4
```

```
 type: tosca.nodes.nfv.VL.Eline
      properties:
          # omitted here for brevity
       capabilities:
          -virtual_linkable
            occurrences: 2
 Forwarding path1:
      type: tosca.nodes.nfv.FP 
     description: the path (CP01→CP11→CP13→CP21→CP31→CP33→CP02)
      properties:
         policy:
      requirements:
         -forwarder: CP01
         -forwarder: VNF1
          capability: forwarder1 #CP11
         -forwarder: VNF1
           capability: forwarder3 #CP13
         -forwarder: VNF2
           capability: forwarder1 #CP21
         -forwarder: VNF3
          capability: forwarder1 #CP31
         -forwarder: VNF3
           capability: forwarder3 #CP33
         -forwarder: CP02 
 Forwarding path2:
      type: tosca.nodes.nfv.FP 
     description: the path (CP01→CP11→CP13→CP31→CP33→CP02)
      properties:
         policy:
      requirements:
          -forwarder: CP01
          -forwarder: VNF1
          capability: forwarder1 #CP11
         -forwarder: VNF1
           capability: forwarder3 #CP13
         -forwarder: VNF3
          capability: forwarder1 #CP31
          -forwarder: VNF3
           capability: forwarder3 #CP33
          -forwarder: CP02
```

```
 Forwarding path3:
        type: tosca.nodes.nfv.FP 
       description: the path (CP01→CP11→CP12→CP32→CP33→CP02)
        properties:
           policy:
        requirements:
           -forwarder: CP01
           -forwarder: VNF1
            capability: forwarder1 #CP11
           -forwarder: VNF1
             capability: forwarder2 #CP12
           -forwarder: VNF3
             capability: forwarder2 #CP32
           -forwarder: VNF3
             capability: forwarder3 #CP33
           -forwarder: CP02 
 Groups:
      VNFFG1:
         type: tosca.groups.nfv.vnffg
          description: forwarding graph 1
         properties:
            vendor:
            version: 
           vl: [VL1,VL2,VL4]
            vnf: [VNF1,VNF2,VNF3]
          targets: [Forwarding path1, Forwarding path2]
       VNFFG2:
         type: tosca.groups.nfv.vnffg
          description: forwarding graph 2
         properties:
            vendor:
            version:
            vl: [VL1,VL3,VL4]
            vnf: [VNF1,VNF2]
          targets: [Forwarding path3]
```
In the example above, metadata element is used to define the service specific properties, as used in NFV, those NFV specific properties are ID, vender, version. Each VNF is described as a node template, which type is substituted by a different service template. As defined in VNF1, it has three requirements,

each for a different virtual link, VL1, VL2 and VL3. VNF2 only has virtualLinkable requirement to VL2. VNF3 has three virtualLinkable requirements to VL2, VL3, VL4 respectively. CP01 and CP02 are acting as the endpoints of the network service. CP01 has virtualLinkable requirement to VL1, and CP02 has virtualLinkable requirement to VL4. VL1, VL2, VL3 and VL4 are described as node templates with tosca.nodes.nfv.virtualLink node type.

# <span id="page-35-0"></span>**11.3 Capability types**

#### <span id="page-35-1"></span>**11.3.1 tosca.capabilities.nfv.VirtualLinkable**

A node type that includes the VirtualLinkable capability indicates that it can be pointed by tosca.relationships.nfv.VirtualLinksTo relationship type.

![](_page_35_Picture_170.jpeg)

#### **11.3.1.1 Properties**

![](_page_35_Picture_171.jpeg)

#### **11.3.1.2 Definition**

```
tosca.capabilities.nfv.VirtualLinkable:
```
derived\_from: tosca.capabilities.Root

## <span id="page-35-2"></span>**11.4 Relationship Types**

### <span id="page-35-3"></span>**11.4.1 tosca.relationships.nfv.VirtualLinksTo**

This relationship type represents an association relationship between VNFs and VL node types.

![](_page_35_Picture_172.jpeg)

#### **11.4.1.1 Definition**

```
tosca.relationships.nfv.VirtualLinksTo:
  derived_from: tosca.relationships.ConnectsTo
  valid target types: [ tosca.capabilities.nfv.VirtualLinkable ]
```
# <span id="page-36-0"></span>**Appendix A. Acknowledgments**

The following individuals have participated in the creation of this specification and are gratefully acknowledged:

#### **Participants:**

Chris Lauwers [\(lauwers@ubicity.com\)](mailto:lauwers@ubicity.com), Ubicity Derek Palma [\(dpalma@vnomic.com\)](mailto:dpalma@vnomic.com), Vnomic Matt Rutkowski [\(mrutkows@us.ibm.com\)](mailto:mrutkows@us.ibm.com), IBM Shitao Li [\(lishitao@huawei.com\)](mailto:lishitao@huawei.com), Huawei Lawrence Lamers [\(ljlamers@vmware.com\)](mailto:ljlamers@vmware.com), VMware

# <span id="page-37-0"></span>**Appendix B. Revision History**

![](_page_37_Picture_235.jpeg)

![](_page_38_Picture_195.jpeg)